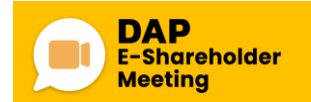

# **ขั้นตอนการเข้าร่วมประชุมผ้ถูือห้นุ ระบบ DAP e-Shareholder Meeting**

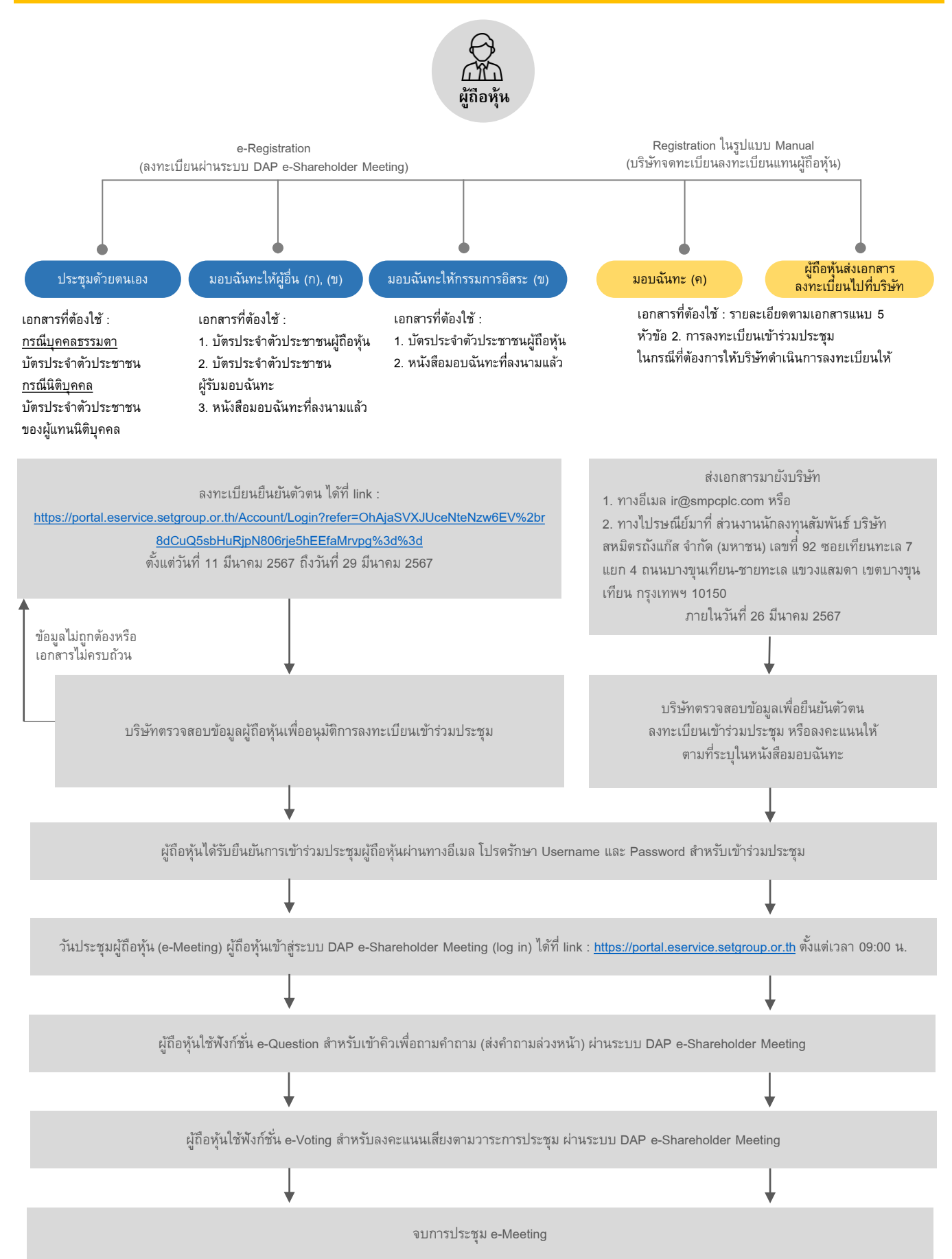

## **เอกสารและหลักฐานที่ผู้เข้าร่วมประชุมต้องแสดงเพื่อลงทะเบียนเข้าร่วมประชุม วิธีมอบฉันทะ ขั้นตอนการลงทะเบียน และการออกเสียงลงคะแนนและวิธีนับคะแนน ในรูปแบบผ่านสื่ออิเล็กทรอนิกส์(E-AGM)**

การลงทะเบียนเข้าร่วมประชุมสามัญผู้ถือหุ้นประจ าปี 2567ของ บริษัท สหมิตรถังแก๊ส จ ากัด (มหาชน)

### **1.การลงทะเบียนเข้าร่วมประชุมผ่านสื่ออิเล็กทรอนิกส์ (E-AGM)**

### **1.1 ผู้ถือหุ้นที่ประสงค์เข้าร่วมการประชุมด้วยตนเอง**

ผู้ถือหุ้นสามารถลงทะเบียนเพื่อเข้าร่วมประชุมผ่านสื่ออิเล็กทรอนิกส์ในระบบ E-AGM **ได้ตั้งแต่วันที่ 11 มีนาคม 2567ถึงวันที่ 29 มีนาคม 2567**โดยกรอกข้อมูลยืนยันตัวตนส าหรับการเข้าร่วมประชุม และใช้บัตรประชาชน ที่เป็ นตัวจริงออกโดยส่วนราชการและยังไม่หมดอายุเพียงอย่างเดียวเท่าน้นั ลงทะเบียนโดยการสแกน QR Code ตามรูปด้านล่างนี้

ท้งัน้ีการลงทะเบียนสามารถใชค้อมพิวเตอร์ต้งัโต๊ะ(Computer) โน้ตบุ๊ค (Notebook)แท็ปเล็ต (Tablet)และ สมาร์ทโฟน (Smartphone) ที่มีกล้องถ่ายรูป ลงทะเบียนผ่านเว็บบราว์เซอร์ (Web Browser) ไดแ้ก่Google Chrome, Safari หรือ Edge โดยรองรับทั้งระบบปฏิบัติการ IOS และ Android (ผู้ถือหุ้นสามารถศึกษาขั้นตอนการลงทะเบียน และ การเข้าร่วมประชุมได้ที่ "คู่มือการใช้งานระบบการประชุมผ่านสื่ออิเล็กทรอนิกส์ (DAP e-Shareholder Meeting)" (เอกสารแนบ 11) หรือบนเว็บไซต์ [www.smpcplc.com/Investor](http://www.smpcplc.com/Investor) Relations/Shareholders Information/Shareholders' Meeting (www.smpcplc.com / นักลงทุนสัมพันธ์ / ข้อมูลผู้ถือหุ้น / การประชุมผู้ถือหุ้น)

ภายหลังจากที่ผู้ถือหุ้นลงทะเบียนยืนยันตัวตนผ่านระบบ DAP e-Shareholder Meeting ทางบริษัทฯ ด าเนินการ ตรวจสอบความถูกต้อง และจะแจ้งผลการลงทะเบียน รวมท้งัชื่อผู้เข้าใช้งาน (Username) และรหัสผ่าน (Password) ภายใน 24 ชวั่ โมงเพื่อใช้ล็อกอิน (Log-in) เข้าสู่ระบบการประชุมผ่านสื่ออิเล็กทรอนิกส์ (DAP e-Shareholder Meeting) ให้ท่านผู้ถือหุ้นทราบผ่านทางอีเมล (E-mail) ที่ท่านไดแ้จง้แก่บริษทั **โดยจะเริ่ม Log-in เข้าสู่ระบบ ได้ ในวันที่ 29 มีนาคม 2567 ตั้งแต่เวลา 09.00 น. เป็ นต้นไป**

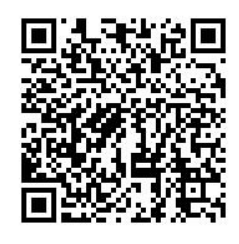

(ส าหรับลงทะเบียนเข้าร่วมประชุมด้วยตนเอง Pre-Registration)

## **1.2 ผู้ถือหุ้นที่ไม่ประสงค์เข้าร่วมประชุม และจะแต่งต้ังผู้รับมอบฉันทะ**

บริษัทฯ ขอให้ผู้ถือหุ้นที่ประสงค์จะมอบฉันทะลงทะเบียนผ่านระบบ DAP e-Shareholder Meeting ตามรายละเอียดการมอบฉันทะตามที่คู่มือระบุไว้ข้างต้น **ภายในวันที่ 26 มีนาคม 2567** เพื่อให้บริษัทฯ มีระยะเวลาในการ ้ ตรวจสอบความถูกต้องของเอกสาร เพื่อให้การประชุมผู้ถือหุ้นผ่านสื่ออิเล็กทรอนิกส์เป็นไปอย่างถูกต้อง

### **1.3 ผู้ถือหุ้นที่ไม่ประสงค์เข้าร่วมประชุม และมอบฉันทะให้กรรมการอิสระของบริษัท**

ผู้ถือหุ้นที่ไม่ประสงค์เข้าร่วมการประชุมผ่านสื่ออิเล็กทรอนิกส์ (E-AGM) บริษัทขอแนะนำให้ผู้ถือหุ้นมอบ ฉันทะให้กรรมการอิสระท่านหนึ่งท่านใดได้แก่ นายธนฑิต เจริญจันทร์ หรือ นางวีระวรรณ บุญขวัญ เพื่อเข้าร่วม ประชุมแทน โดยลงทะเบียนผ่านระบบ DAP e-Shareholder Meeting ตามรายละเอียดการมอบฉันทะตามที่คู่มือระบุไว้ ข้างต้น **ภายในวันที่ 26 มีนาคม 2567** เพื่อให้บริษัทฯ มีระยะเวลาในการตรวจสอบความถูกต้องของเอกสาร เพื่อให้การ ้ ประชมผู้ถือหุ้นผ่านสื่ออิเล็กทรอนิกส์เป็นไปอย่างถูกต้อง

ภายหลังจากที่บริษัทฯ ตรวจสอบความถูกต้องของเอกสารมอบฉันทะแล้ว บริษัทฯ จะแจ้งชื่อผู้เข้าใช้งาน (Username) และรหัสผ่าน (Password) เพื่อใช้ล็อกอิน (Log-in) เข้าสู่ระบบการประชุมผ่านสื่ออิเล็กทรอนิกส์ (DAP e-Shareholder Meeting) ให้แก่ผู้รับมอบฉันทะภายใน 24 ชั่วโมง ผ่านทางอีเมล (E-mail) ที่ผู้ถือหุ้นได้แจ้งแก่บริษัทใน หนังสือมอบฉันทะ**โดยจะเริ่ม Log-inเข้าสู่ระบบ ได้ในวันที่ 29 มีนาคม 2567 ตั้งแต่เวลา 09.00 น. เป็ นต้นไป**

#### **หมายเหตุ**:

**-** ผู้ถือหุ้นที่ประสงค์จะมอบฉันทะ โปรดกรอกรายละเอียดพร้อมลงลายมือชื่อในหนังสือมอบฉันทะ ผ่าน ช่องทางไดด้งัต่อไปน้ี

1. ดาวน์โหลดหนังสือมอบฉันทะแบบ ก แบบ ข และ แบบ คได้ที่เว็บไซต์ของบริษัท www.smpcplc.com/ Investor Relations/Shareholders Information/Shareholders' Meeting (www.smpcplc.com / นัก ลงทุนสัมพันธ์ / ข้อมูลผู้ถือหุ้น / การประชุมผู้ถือหุ้น) หรือ

2. ดาวน์โหลดหนังสือมอบฉันทะ (แบบ ก และแบบ ข) ผ่านระบบ DAP e-Shareholder Meeting **-** ส าหรับการมอบฉันทะดังกล่าวข้างต้นบริษัทฯ ขอสงวนสิทธิ์ ไม่รับการลงทะเบียนเพื่อเข้าร่วมประชุม ในกรณีที่อัปโหลดเอกสารเข้าระบบล่าช้ากว่ากำหนดเวลาที่ระบุไว้

**-** การลงทะเบียนเข้าร่วมประชุมผ่านระบบ DAP e-Shareholder Meeting สามารถใช้ หนึ่ง e-mail address ต่อ **การลงทะเบียนผู้ถือหุ้น 1รายเท่านั้น** หากผู้เข้าร่วมประชุมเป็ นผู้ถือหุ้น และรับมอบฉันทะจากผู้ถือหุ้นรายอื่นในเวลา เดียวกัน หรือ เป็ นผู้เข้าร่วมประชุมที่รับมอบฉันทะมาจากผู้ถือหุ้นหลายราย *\*\*\* กรุณาเตรียม e-mail addressและชุด อุปกรณ์อิเล็กทรอนิกส์ส าหรับ Log-in เข้าสู่ระบบ เพอื่ ร่วมประชุม ตามจ านวนผู้ถือหุ้นที่จะเข้าร่วมประชุมผ่านสื่อ อิเล็กทรอนิกส์*\*\*\*

**-** บริษัทขอสงวนสิทธิ์ การให้ชื่อผู้เข้าใช้งาน (Username) และรหัสผ่าน (Password) กับผู้อื่น และในกรณีที่ชื่อ ผู้ใช้ (Username) และรหัสผ่าน (Password) สูญหาย หรือยังไม่ได้รับแจ้งจากทางบริษัท **โปรดติดต่อกลับทางบริษัทฯ ทันทีก่อนเริ่มการประชุม**

#### **2. การลงทะเบียนเข้าร่วมประชุมในกรณีที่ต้องการให้บริษัทด าเนินการลงทะเบียนให้**

### **2.1 ผู้ถือหุ้นที่ประสงค์เข้าร่วมการประชุมด้วยตนเอง**

จดัเตรียมเอกสาร ดงัต่อไปน้ี

#### **บุคคลธรรมดา**

1. แสดงเอกสารที่ส่วนราชการออกให้ที่ยังไม่หมดอายุ เช่น บัตรประจ าตัวประชาชน บัตรประจ าตัวข้าราชการ ใบขับขี่ หรือหนังสือเดินทาง อย่างใดอย่างหนึ่ง และหากมีการเปลี่ยนชื่อ-นามสกุล ให้ยื่นหลักฐานประกอบด้วย

#### **นิติบุคคล**

1. แสดงเอกสารที่ส่วนราชการออกให้ผู้แทนนิติบุคคลเช่นเดียวกับกรณีบุคคลธรรมดา ข้อ 1

่ 2. สำเนาหนังสือรับรองการจดทะเบียนนิติบุคคลของผู้ถือหุ้นซึ่งรับรองสำเนาถูกต้องโดยผู้แทนนิติบุคคล (กรรมการ) และมีข้อความแสดงให้เห็นว่าผู้แทนนิติบุคคลซึ่งเป็นผู้เข้าร่วมประชุมมีอำนาจกระทำการแทนนิติบุคคลซึ่ง เป็ นผู้ถือหุ้น

#### **2.2 ผู้ถือหุ้นที่ไม่ประสงค์เข้าร่วมประชุม และจะแต่งต้ังผู้รับมอบฉันทะ**

จดัเตรียมเอกสาร ดงัต่อไปน้ี

#### **บุคคลธรรมดา**

1. หนังสือมอบฉันทะตามแบบที่ส่งมาพร้อมหนังสือเชิญประชุมฯ (แบบใดแบบหนึ่ง) ซึ่งได้กรอกข้อความ ถูกต้องครบถ้วนและลงลายมือชื่อผู้มอบฉันทะ และผู้รับมอบฉันทะ

2. ส าเนาเอกสารที่ส่วนราชการออกให้ที่ยังไม่หมดอายุ เช่น บัตรประจ าตัวประชาชน บัตรประจ าตัวข้าราชการ ใบขับขี่ หรือหนังสือเดินทาง อย่างใดอย่างหนึ่ง และหากมีการเปลี่ยนชื่อ-นามสกุล ให้ยื่นหลักฐานประกอบด้วย พร้อม ท้งัผู้ถือหุ้นได้ลงชื่อรับรองส าเนาถูกต้อง

3. ส าเนาเอกสารที่ส่วนราชการออกให้ของผู้รับมอบฉันทะเช่นเดียวกับกรณีบุคคลธรรมดาและผู้รับมอบฉันทะ ได้ลงชื่อรับรองส าเนาถูกต้อง

#### **นิติบุคคล**

1. หนังสือมอบฉันทะตามแบบที่ส่งมาพร้อมหนังสือเชิญประชุมฯ (แบบใดแบบหนึ่ง) ซึ่งได้กรอกข้อความ ถูกต้องครบถ้วนและลงลายมือชื่อของผู้แทนนิติบุคคล (กรรมการ) ซึ่งเป็ นผู้มอบฉันทะ และผู้รับมอบฉันทะ

2. สำเนาหนังสือรับรองการจดทะเบียนนิติบุคคลของผู้ถือหุ้นซึ่งรับรองสำเนาถูกต้องโดยผู้แทนนิติบุคคล (กรรมการ) และมีข้อความแสดงให้เห็นว่าผู้แทนนิติบุคคลซึ่งลงนามในหนังสือมอบฉันทะมีอำนาจกระทำการแทนนิติ บุคคลซึ่งเป็ นผู้ถือหุ้น

3. ส าเนาเอกสารที่ส่วนราชการออกให้ที่ยังไม่หมดอายุ เช่น บัตรประจ าตัวประชาชน บัตรประจ าตัวข้าราชการ ใบขับขี่ หรือหนังสือเดินทาง อย่างใดอย่างหนึ่ง และหากมีการเปลี่ยนชื่อ-นามสกุล ให้ยื่นหลักฐานประกอบด้วยของ ผู้แทนนิติบุคคล (กรรมการ) ซึ่งเป็น<u>ผู้มอบฉันทะ</u>และลงชื่อรับรองสำเนาถูกต้อง

4. ส าเนาเอกสารที่ส่วนราชการออกให้ที่ยังไม่หมดอายุ เช่น บัตรประจ าตัวประชาชน บัตรประจ าตัวข้าราชการ ใบขับขี่ หรือหนังสือเดินทาง อย่างใดอย่างหนึ่ง และหากมีการเปลี่ยนชื่อ-นามสกุล ให้ยื่นหลักฐานประกอบด้วยของผู้รับ <u>มอบฉันทะ</u> และผู้รับมอบฉันทะได้ลงชื่อรับรองสำเนาถูกต้อง

**ผู้ถือหุ้นที่เป็นผู้ลงทุนต่างประเทศและแต่งต้ังให้คัสโตเดียน (Custodian) ในประเทศไทย เป็นผู้รับฝากและดูแลหุ้น**

1. ให้เตรียมเอกสาร และแสดงเอกสารเช่นเดียวกับกรณีนิติบุคคล

2. ในการที่ผู้ถือหุ้นที่เป็นผู้ถือลงทุนต่างประเทศมอบให้ Custodian เป็นผู้ลงนามในหนังสือมอบฉันทะแทนด้อง ส่งหลกัฐานดงัต่อไปน้ีเพิ่มเติม

1) หนังสือมอบอำนาจจากผู้ถือหุ้นที่เป็นผู้ลงทุนต่างประเทศให้ Custodian เป็นผู้คำเนินการลงนามใน หนังสือมอบฉันทะแทน

2) หนังสือยืนยันว่าผู้ลงนามในหนังสือมอบฉันทะแทนได้รับอนุญาตให้ประกอบธุรกิจ Custodian

ทั้งนี้เอกสารที่มิได้มีต้นฉบับเป็นภาษาอังกฤษ จะต้องจัดทำกำแปลภาษาอังกฤษแนบมาพร้อมด้วย และให้ ห้ถือหุ้นหรือผู้แทนนิติบุคคลนั้นรับรองความถูกต้องของคำแปล

้ บริษัทได้จัดส่งหนังสือมอบฉันทะ แบบ ข ตามแบบที่กรมพัฒนาธรกิจการค้า กระทรวงพาณิชย์ได้กำหนดไป พร้อมหนังสือเชิญประชุม หรือท่านสามารถเลือกดาวน์โหลดหนังสือมอบฉันทะจากจำนวน 3 แบบ (แบบ ก แบบ ข หรือ แบบ ค) จากเว็บไซต์ของบริษัทที่ [www.smpcplc.com/Investor](http://www.smpcplc.com/Investor) Relations/Shareholders Information/Shareholders' Meeting (www.smpcplc.com / นักลงทุนสัมพันธ์ / ข้อมูลผู้ถือหุ้น / การประชุมผู้ถือหุ้น) ซึ่งเป็นไปตามประกาศกรม พัฒนาธุรกิจการค้า เรื่องกำหนดแบบหนังสือมอบฉันทะ

- → แบบ ก. เป็นแบบหนังสือมอบฉันทะทั่วไปซึ่งเป็นแบบที่ง่ายไม่ซับซ้อน
- $\blacktriangleright$  แบบ ข. เป็นแบบหนังสือมอบฉันทะที่กำหนดรายการต่าง ๆ ที่จะมอบฉันทะที่ละเอียดชัดเจนตายตัว
- $\blacktriangleright$  แบบ ค. เป็นแบบที่ใช้เฉพาะกรณีผู้ถือหุ้นเป็นผู้ลงทนต่างประเทศและแต่งตั้งให้ Custodian ใน ประเทศไทยเป็ นผู้รับฝากและดูแลหุ้น

### **ขั้นตอนการมอบฉันทะ**

- (1) เลือกใช้หนังสือมอบฉันทะข้างต้นแบบใดแบบหนึ่ง *เพียงแบบเดียวเท่านั้น* ดงัน้ี
	- 1.1 ผู้ถือหุ้นทั่วไปจะเลือกใช้หนังสือมอบฉันทะได้เฉพาะ แบบ ก. หรือ แบบ ข. แบบใดแบบหนึ่งเท่านั้น
	- 1.2 ผู้ถือหุ้นที่ปรากฏชื่อตามสมุดทะเบียนเป็นผู้ลงทุนต่างประเทศและแต่งตั้งให้ Custodian ในประเทศ ไทยเป็นผ้รับฝากและดูแลหุ้น จะเลือกใช้หนังสือมอบฉันทะแบบใดแบบหนึ่งได้จากทั้ง 3 แบบ (แบบ ก. หรือ แบบ ข. หรือ แบบ ค.)
- (2) มอบฉันทะให้บุคคลใดบุคคลหนึ่งตามความประสงค์ของผู้ถือหุ้น หรือเลือกมอบฉันทะให้กรรมการอิสระ ของบริษัทคนใดคนหนึ่ง โดยให้ระบุชื่อพร้อมรายละเอียดของบุคคลที่ผู้ถือหุ้นประสงค์จะมอบฉันทะ หรือ กาเครื่องหมายหน้าชื่อกรรมการอิสระ ตามที่บริษัทระบุไว้ในหนังสือมอบฉันทะโดยเลือกเพียงท่านเดียวให้ เป็ นผู้รับมอบฉันทะในการเข้าร่วมประชุมดังกล่าว
- (3) ปิดอากรแสตมป์จำนวน 20 บาท พร้อมทั้งขีดฆ่าลงวันที่ที่ทำหนังสือมอบฉันทะดังกล่าวเพื่อให้ถกต้องและมี ผลผูกพันตามกฎหมาย ทั้งนี้เพื่อเป็นการอำนวยความสะดวกแก่ท่านผู้ถือหุ้น บริษัทจะปิดอากรแสตมป์ ให้กับเอกสารของท่านเมื่อส่งกลับมาที่บริษัท
- (4) ส่งหนังสือมอบฉันทะคืนมาที่ ส่วนนักลงทุนสัมพันธ์**ภายในวันที่ 26 มีนาคม 2657** เพื่อให้เจ้าหน้าที่ของ บริษัทได้มีเวลาตรวจสอบเอกสารและด าเนินการลงทะเบียนให้

ทั้งนี้ ผู้ถือหุ้นไม่สามารถแบ่งแยกจำนวนหุ้นโดยมอบฉันทะหลายคนเพื่อแบ่งแยกการลงคะแนนเสียงได้ และผู้ถือหุ้น ้จะต้องมอบฉันทะเท่ากับจำนวนหุ้นที่ตนถืออยู่ โดยไม่สามารถจะมอบฉันทะเพียงบางส่วนน้อยกว่าจำนวนที่ตนถืออยู่ ่ ได้ <u>เว้นแต่เป็น</u> Custodian ที่ผู้ถือหุ้นซึ่งเป็นผู้ลงทุนต่างประเทศและแต่งตั้งให้เป็นผู้รับฝากและดูแลหุ้น <u>ตามหนังสือ</u> มอบฉันทะแบบ ค.

- 1. หนึ่งหุ้นมีหนึ่งเสียง
- 2. ผู้ถือหุ้นที่เข้าร่วมประชุมด้วยตนเอง และผู้รับมอบฉันทะตามหนังสือมอบฉันทะแบบ ก. หรือ แบบ ข. ต้องออกเสียง ลงคะแนนเพียงอย่างใดอย่างหนึ่ง คือ เห็นด้วย ไม่เห็นด้วย หรือ งดออกเสียง โดยไม่สามารถแบ่งแยกคะแนนเสียงในแต่ ละวาระ
- 3. ผู้รับมอบฉันทะจากผู้ลงทุนต่างประเทศ และแต่งตั้งให้คัสโตเดียน (Custodian) ในประเทศไทยเป็นผู้รับฝากและดูแลหุ้น ซึ่งใช้หนังสือมอบฉันทะแบบ ค. สามารถแบ่งแยกคะแนนเสียงในแต่ละวาระได้
- 4. กรณีที่ผู้ถือหุ้นมอบฉันทะให้ผู้รับมอบฉันทะมาประชุมแทน ผู้รับมอบฉันทะมีสิทธิพิจารณา และลงมติแทนตนได้ทุก ประการตามที่เห็นสมควร โดยไม่ได้ระบุการลงคะแนนเสียงในหนังสือมอบฉันทะการออกเสียงลงคะแนนจะใช้วิธี เดียวกับผู้ถือหุ้นที่เข้าร่วมประชุมด้วยตนเอง ในกรณีที่ผู้มอบฉันทะได้มีคำสั่งระบุการลงคะแนนเสียงในแต่ละวาระมาใน หนังสือมอบฉันทะแล้ว บริษัทจะบันทึกคะแนนเสียงตามที่ระบในหนังสือมอบฉันทะตั้งแต่บริษัทฯ ตรวจสอบความถูก ต้องของเอกสารและท าการลงทะเบียนให้ผู้เข้าร่วมประชุม
- 5. ในการลงคะแนนเสียงในแต่ละวาระ ผู้คำเนินการประชุมจะสอบถามว่ามีผู้ใดไม่เห็นด้วยหรืองดออกเสียงหรือไม่ ระบบ DAP e-Shareholder Meeting จะเปิดให้ผู้เข้าร่วมประชุมลงคะแนนเสียงโดยกดปุ่ม "ลงคะแนน" โดยการลงคะแนนมีให้ เลือก3 ตวัเลือกไดแ้ก่"เห็นด้วย" "ไม่เห็นด้วย" และ "งดออกเสียง"และกดปุ่ ม "ส่งคะแนน"โดยการลงคะแนนเสียง ้จะต้องทำภายในระยะเวลาที่กำหนด หากผู้เข้าร่วมประชุมไม่ได้ลงคะแนนเสียงภายในระยะเวลาที่กำหนด จะถือว่า ผู้เข้าร่วมประชุมดังกล่าวมีมติอนุมัติ (เห็นด้วย) ตามที่เสนอให้ที่ประชุมพิจารณา ทั้งนี้ หากกำหนดเวลาลงคะแนนใน ้วาระนั้นๆ ยังมีอยู่ ผู้เข้าร่วมประชุมสามารถกลับไปแก้คะแนนเสียงภายในเวลาที่ระบบกำหนดได้ โดยในการนับคะแนน เสียงในวาระเหล่านี้ บริษัทฯ จะใช้วิธีหักคะแนนเสียงที่ไม่เห็นด้วยและงดออกเสียงออกจากจำนวนเสียงทั้งหมด และ ส่วนที่เหลือจะถือว่าเป็ นคะแนนเสียงที่เห็นด้วย
- 6. ก่อนลงมติในแต่ละวาระ ประธานในที่ประชุมจะเปิดโอกาสใหผ้ เู้ขา้ร่วมประชุมซกัถามในประเด็นที่เกี่ยวข้องกับวาระ ้นั้นๆ ตามความเหมาะสม โดยขอให้ผู้เข้าร่วมประชุมกดแจ้งความประสงค์ที่ปุ่ม "ส่งคำถาม" เลือกวาระการประชุมที่ ้ต้องการถามคำถาม แล้วกดปุ่ม "ส่งคำถาม" เมื่อถึงคิวถามคำถามบริษัทจะเรียกชื่อผู้ถือหุ้น ขอให้ผู้ถือหุ้นเปิดไมค์และ ้ ภาพเพื่อถามคำถามด้วยตัวท่านเองอีกครั้ง หรือถ้าท่านผู้ถือหุ้นไม่สะดวกเปิดไมค์ถามคำถาม ทางผู้ดำเนินการประชุมจะ เป็ นผู้อ่านค าถามให้
- 7. มติของที่ประชุมผถู้ือหุ้นจะตอ้งประกอบดว้ยคะแนนเสียงดงัต่อไปน้ี
	- 1) กรณีปกติ ให้ถือคะแนนเสียงข้างมากของผู้ถือหุ้นซึ่งมาประชุมและ ออกเสียงลงคะแนน
	- ่ 2) กรณีอื่นๆ ซึ่งมีกฎหมายหรือข้อบังคับบริษัทกำหนดไว้แตกต่างจากกรณีปกติ มติของที่ประชุมจะเป็นไปตาม ึกฎหมาย หรือข้อบังคับนั้นกำหนด โดยผู้ดำเนินการประชุมจะแจ้งให้ผู้ถือหุ้นในที่ประชุมรับทราบก่อนการ ลงคะแนนในแต่ละวาระดังกล่าว
	- 3) หากคะแนนเสียงเท่ากันใหป้ ระธานในที่ประชุมออกเสียงเพิ่มอีกหนึ่งเสียง เป็นเสียงช้ีขาด
	- ่ 4) ผู้ถือหุ้นหรือผู้รับมอบฉันทะใดมีส่วนใด้ส่วนเสียเป็นพิเศษในเรื่องใดโดยเฉพาะ ขอให้งดออกเสียงในเรื่องนั้น
- 8. การนับคะแนนเสียงจะกระทำทันทีและผู้คำเนินการประชุมจะแจ้งผลนับคะแนนให้ที่ประชุมทราบทุกวาระ